# Digital forensics

Andrej Brodnik

### Operating system Unix

Chapter 18

- Development through history: System V, HP-UX, BSD, ...
- Open source versions that appeared later:
  - Linux: RedHat, SUSE, Ubuntu, ...
  - BSD: FreeBSD, OpenBSD, NetBSD

### File system Hierarchy Standard

- File system Hierarchy Standard FHS
   (http://www.pathname.com/fhs/pub/fhs-2.3.html)
- Linux Foundation took over the work
   (http://www.linuxfoundation.org/collaborate/workgroups/lsb/fhs)
- Mostly formalization of the BSD file system

### Root directory

- /boot : Static files of the boot loader
- /dev : Device files
- /etc: Host-specific system configuration
  - /etc/opt : Configuration files for /opt
  - /etc/X11 : Configuration for the X Window System (optional)
  - /etc/sgml : Configuration files for SGML (optional)
  - /etc/xml : Configuration files for XML (optional)

- /bin: Essential user command binaries (for use by all users)
- /sbin : System binaries
- /lib: Essential shared libraries and kernel modules
- /lib<qual> : Alternate format essential shared libraries (optional)

### Root directory

- /home : User home directories (optional)
- /root : Home directory for the root user (optional)
- /media : Mount point for removable media
- /mnt : Mount point for a temporarily mounted filesystem
- /opt : Add-on application software packages
- /srv : Data for services provided by this system
- /tmp : Temporary files
- /usr, /var : Separate hierarchies

### /usr directory

- Contains read-only files
- Used simultaneously by different systems
- Doesn't contain files that are specific to a particular system
- Exception: /usr/local, which is the local directory of a particular system

### /var directory

- Contains files that change over time
  - Postal and print queues
  - Logging
  - Data (databases etc)
  - Temporary files

#### System files

- Operating system is designed so that system files are user-friendly → regular text files
  - Configuration files: hosts, syslog.conf, ...
    - Usually in the directory etc (/etc, /usr/local/etc, /opt/etc, ...)
  - Logging: mail, cups, ...
    - Usually in the directory log (/var/log, /usr/local/var/log, /opt/var/log)

### Configuration files

```
# $FreeBSD: release/9.0.0/etc/snmpd.config 216595 2010-12-20 17:28:15Z syrinx $
# Example configuration file for bsnmpd(1).
# Set some common variables
location := "Room 200"
contact := "sysmeister@example.com"
system := 1  # FreeBSD
traphost := localhost
trapport := 162
# Set the SNMP engine ID.
# The snmpEngineID object required from the SNMPv3 Framework. If not explicitly set via # this configuration file, an ID is assigned based on the value of the
# kern.hostid variable
# engine := 0x80:0x10:0x08:0x10:0x80:0x25
# snmpEngineID = $(engine)
```

#### Logging

```
Mar 8 00:00:00 svarun newsyslog[85254]: logfile turned over
Mar 8 00:00:12 svarun postfix/smtpd[85247]: connect from
S0106c0c1c0ddffcf.vf.shawcable.net[70.69.32.154]
Mar 8 00:00:12 svarun postfix/smtpd[85247]: NOQUEUE: reject: RCPT from S0106c0c1c0ddffcf.vf.shawcable.net[70.69.32.154]: 554 5.7.1
Service unavailable; Client host [70.69.32.154] blocked using bl.spamcop.net; Blocked - see http://www.spamcop.net/bl.shtml?70.69.32.154; from=<unscrupulousnessiw2@deltamar.net> to=<xxxxx@brodnik.org> proto=ESMTP helo=<deltamar.net>
Mar 8 00:00:12 svarun postfix/smtpd[85247]: lost connection after DATA from S0106c0c1c0ddffcf.vf.shawcable.net[70.69.32.154]
```

### Data storage and hiding

Simplified organization of the disk with FAT file system

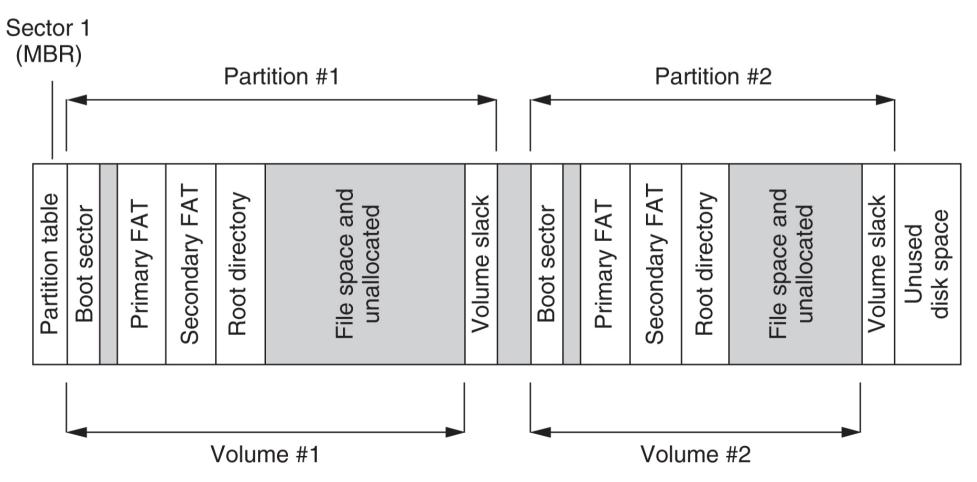

#### File systems

- We have directories and index nodes(inode)
- Inode has a similar function to FAT and MFT at the same time
- Directory is just a special file type
  - We have more special files: links, pipe, socket ...

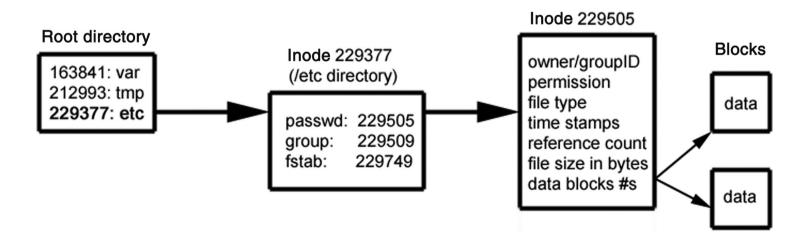

### File systems

- The oldest: Unix File SystemUFS
- More recent and used in Linux: ext2 in ext3
  - There are also ext and ext4
- There are a number of other file systems

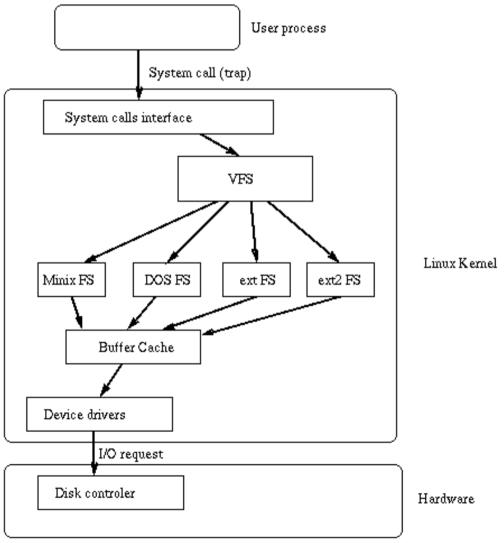

#### Time in the Unix operating system

- Time is measured in seconds
- Stored as a number, which begins on 1<sup>st</sup> of December 1970
  - If time is stored as a 32-bit number, there will be an overflow on Tuesday, December 19<sup>th</sup> 2038 at 03:14:07 UTC Y2K38 problem
- UTC *Coordinate Universal Time*: a harmonized definition of time that takes into account leap years, leap seconds, ...
  - The last leap second occurred on 31st January 2016
  - harmonized time between several atomic hours
  - one of the successors of GMT

### UFS file systems

- Defined when VFS was introduced in BSD4.2
- Used in \*BSD systems
- Later used in Solaris OS

vir: Solaris Internals, The UFS File System, Updated by Frank Batschulat, Shawn Debnath, Sarah Jelinek, Dworkin Muller, and Karen Rochford

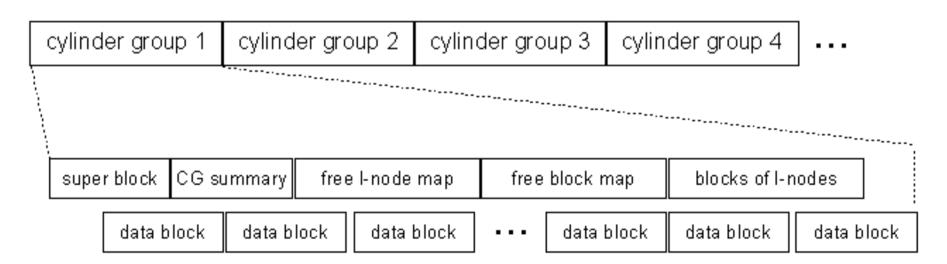

#### UFS – index node

```
struct dinode {
                                              0: IFMT, permissions; see below. */
2: File link count. */
  u int16 t
                     di mode;
  int16 t
                     di_nlink;
  union {
    u int16 t oldids[2];
                                               4: Ffs: old user and group ids. */
4: Lfs: inode number. */
    int32 t
                inumber;
  } di u;
  ú in<del>T</del>64 t
                     di size;
                                             8: File byte count. */
  int32 t
                                         /* 16: Last access time. */
                     di_atime;
                                         /* 20: Last access time. */
  int32<sup>-</sup>t
                     di_atimensec;
                                         /* 24: Last modified time. */
  int32<sup>-</sup>t
                     di mtime:
  int32<sup>-</sup>t
                     di mtimensec;
                                         /* 28: Last modified time. */
                                         /* 32: Last inode change time. */
  int32<sup>-</sup>t
                     di_ctime;
                                         /* 36: Last inode change time. */
  int32<sup>-</sup>t
                     di_ctimensec;
                     di db[NDADDR];
                                         /* 40: Direct disk blocks. */
  ufs daddr t
                                         /* 88: Indirect disk blocks. */
  ufs_daddr_t
                     di ib | NIADDR |;
                                        /* 100: Status flags (chflags). */
/* 104: Blocks actually held. */
  u int32 t
                     di flags;
  int32 t
                     di blocks;
  int32<sup>-</sup>t
                                         /* 108: Generation number. */
                     di gen;
  u int32 t
                                        /* 112: File owner. */
                     di_uid;
                                        /* 116: File group. */
  u int32 t
                     di qid;
                                        /* 120: Reserved; currently unused */
  int32 t
                     di_spare[2];
```

ufs/dinode.h

## UFS – file systems

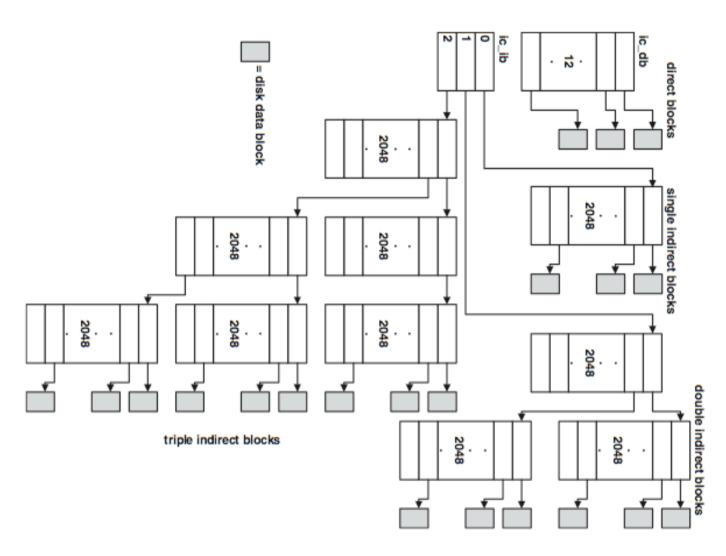

### UFS – directory file

- a special file that consists of parts of the directory
- System V had a predefined file size
- The root directory is described in inode 2
- Each directory has a special entry that notes where its parent is

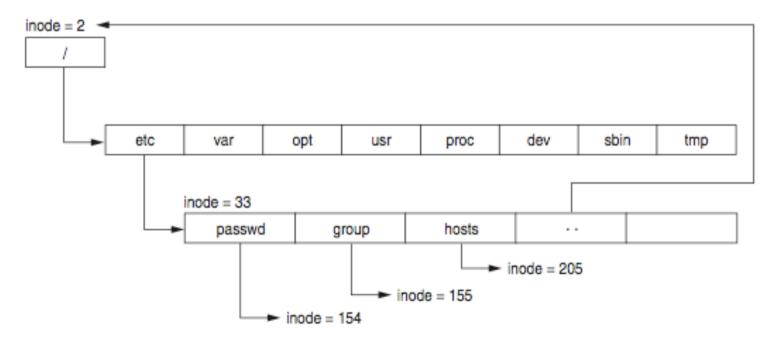

### UFS – directory entry

- Challenge: what is the record reclen intended for? Can this be used to hide data?
- Challenge: what is ACL? How is it implemented in UFS?

### UFS – superblock

- Superblock stores the description of the cylinder group's configuration
- Scattered around the disc at the beginning of each group of cylinders
- To save the configuration if one record is lost
- dumpfs tool
- Challenge: find the structure of superblock. How do we know that we are dealing with the UFS file system? Where is it written? Read the superblock from your unix file system and find out for which file system it is.

- The basic structure is similar to that of UFS
- Instead of groups of cylinders, we are talking about block groups
- Directories and index nodes like in UFS

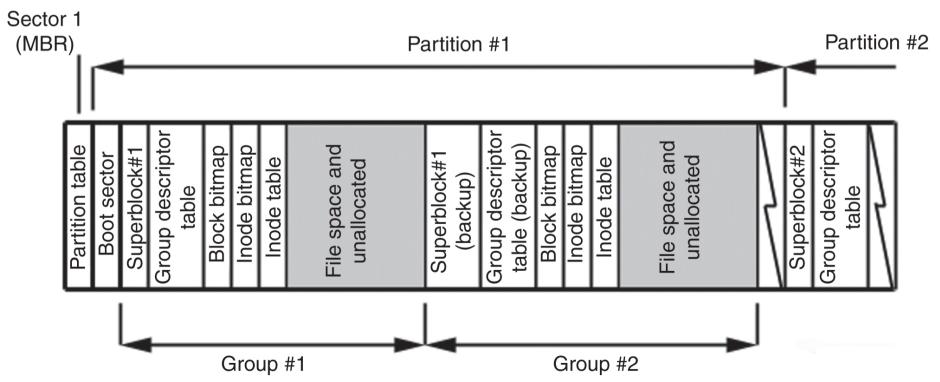

 Tool for viewing disks: Linux Disk Editor (LDE) (<a href="http://lde.sourceforge.net/">http://lde.sourceforge.net/</a>)

```
lde v2.6.0 : ext2 : /dev/hdd2
                                                                           2 (0x00000002) Block:
Inode:
                                                                                                                                                                                                                                 0 (0 \times 00000000)
                                                                                                                                                     4096 .
4096 . .
                                                                                                                                               16384 lost+found
0x00008001: drwxr-xr-x
                                                                                                                                             4096 boot
0 \times 0 \times 0 \times 10001 = 0 \times 10001 = 0 \times 1000
                                                                                                                                                 77824 dev
0x00020001: drwxr-xr-x
                                                                                                                                                      4096 proc
0x0000000C: -rw-r--r--
                                                                                                                                                                    0 .autofsck
0x00028001: drwxr-xr-x 17
                                                                                                                                                     4096 var
0x00034001: drwxrwxrwt
                                                                                                                                                     4096 tmp
0x00038001: drwxr-xr-x 49
                                                                                                                                                     4096 etc
0x00048001: drwxr-xr-x 15
                                                                                                                                                     4096 usr
0x00598003: drwxr-xr-x
                                                                                                                                                     4096 bin
0x00640003: drwxr-xr-x
                                                                                                                                                     4096 home
0 \times 0.064 \times 0.03: drwxr-xr-x
                                                                                                                                                      4096 initrd
0x00650003: drwxr-xr-x
                                                                                                                                                     4096 lib
0x00660003: drwxr-xr-x
                                                                                                                                                     4096 mnt
                                                                                                                                                      4096 opt
0x0066C003: drwxr-xr-x
0x00670003: drwxr-x---
                                                                                                                                                      4096 root
                                                                                                                                                     4096 sbin
0 \times 0.067 \times 0.03: drwxr-xr-x
                                                                                                                                                    4096 misc
0x0044C04C: drwxr-xr-x
                                                                                                                                                     4096 e1
0x000E0021: drwxr-xr-x
```

```
1 \text{de } v2.6.0 : \text{ext2} : /\text{dev/hdd2}
Inode:
          229505 (0x00038081) Block:
                                              0 (0 \times 000000000)
                                   1186 Tue Sep 24 08:57:40 2002
-rw-r--r-- 1 root root
TYPE: regular file LINKS: 1
                                          DIRECT BLOCKS=0x000703F9
MODE: \0644 FLAGS: \10
UID: 00000(root) GID: 00000(root)
SIZE: 1186
                  SIZE(BLKS): 8
ACCESS TIME: Tue Nov 26 11:10:18 2002
CREATION TIME: Tue Sep 24 08:57:40 2002
MODIFICATION TIME: Tue Sep 24 08:57:40 2002
                  Wed Dec 31 19:00:00 1969
DELETION TIME:
```

INDIRECT BLOCK=
2x INDIRECT BLOCK=
3x INDIRECT BLOCK=

#### ext2 – index nodes

```
struct ext2 inode {
                                  0: File mode */
    u16
           i_mode;
                                  2: Owner Uid */
           i<sup>uid</sup>;
    u16
                                  4: Size in bytes */
           i size;
    ū32
                                8: Access time */
           i atime;
    u32
                            /* 12: Creation time */
    _u32
           i ctime;
                            /* 16: Modification time */
           i_mtime;
    u32
           i dtime;
                            /* 20: Deletion Time */
    _u32
    u16
           i qid;
                            /* 24: Group Id */
                            /* 26: Links count */
    u16
           i links count;
    u32
                               28: Blocks count */
           i blocks;
                               32: File flags */
    u32
           i flags;
                               36: OS dependent 1 */
    u32
           l<sup>-</sup>i reserved1;
           i b Tock [EXT2 N BLOCKS]; /* 40: Pointers to blocks */
    ū32
    _u32
           i_generation;
                            /* 100: File version (for NFS) */
           i file acl;
                            /* 104: File ACL */
    u32
    _u32
           i dir ācl;
                            /* 108: Directory ACL */
    u32
           i faddr;
                            /* 112:
                                     Fragment address */
           l<sup>-</sup>i frag;
                            /* 116:
                                     Fragment number */
    ū8
           l<sup>-</sup>i<sup>-</sup>fsize;
                            /* 117:
                                       Fragment size */
    u8
                            /* 118:
           i pad1;
                                       */
    u16
           l i reserved2[2]; /* 120: OS dependent 2 */
    ū32
```

ext2fs/ext2 fs.h

#### ext2 – index nodes

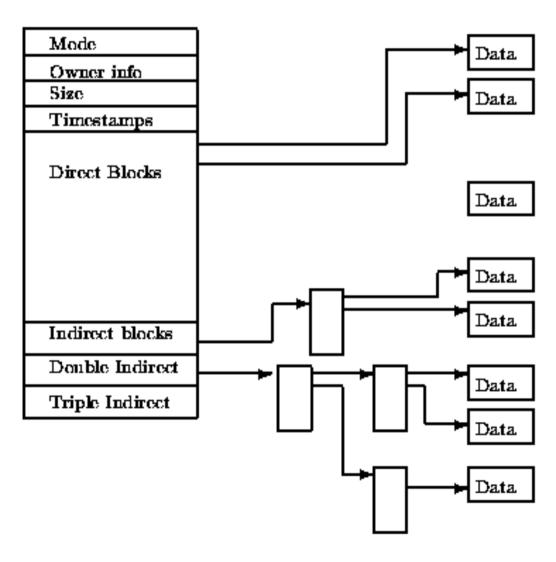

### Directory file

- A special file that consists of parts of the directory
- System V had a predefined file size
- The root directory is described in inode 2
- Each directory has a special entry .. that tells where the parent is

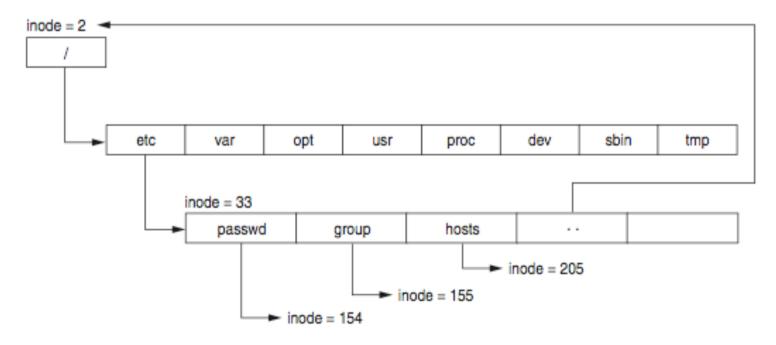

#### ext2 – Directory entry

### ext2 – superblock

- The superblock stores the description of the block group configuration
- Scattered across the disk at the beginning of each block of blocks
  - to save the configuration if one record is lost
- Tool dumpfs

• *Izziv:* poiščite strukturo nadbloka ext2. Primerjajte jo s strukturo UFS superbloka.

- Author Stephen Tweedie 1999 / 2000 / 2001
- The basic structure is the same as for the ext2 file system
  - Split into blocks of blocks including a superblock
  - Directories and index nodes
  - Keeping track of the disk
- The option of saving the log structure is added
- The basic OS Linux file system

#### Journals ext3

- Journals contain records of all changes to the file system
- Journal's structure allows for three types of journals:
  - comprehensive journal: saves everything; both metadata and content the most secure
  - ordered: only metadata is stored but only after a successful operation medium safe
  - writeback: similar to sequential, saving log records at the same time as actual records least secure

#### Journals ext3

- Journal is a sequential file
- Records are stored in front of the first group of blocks
- The log group is similar to the block group:
  - Journal superblock
  - Transaction descriptions

#### Journal ext3

- The transaction description contains three types of blocks:
  - Descriptor block: start of a transaction
  - Metadata blocks: transaction descriptions
  - Commit block: completion of the transaction
  - Revoke block: if an error occurs and contains a list of blocks in the file system that need to be reinstalled (restored)
- All (including superblock) start with a magical number:

```
JFS_DESCRIPTOR_BLOCK 1
JFS_COMMIT_BLOCK 2
JFS_SUPERBLOCK_V1 3
JFS_SUPERBLOCK_V2 4
JFS_REVOKE_BLOCK 5
```

#### Journal ext3

- Challenge: Consider the structure of a superblock (e.g. http://linuxsoftware.co.nz/wiki/ext3). Get a block from your file system and comment on its contents.
- Challenge: How do we restored a deleted file in ext2 and in ext3? What about in UFS?

#### File systems

- There are other file systems:
  - reiserFS, XFS, gfs, afs, ext4, HSM, ...
- Challenge: Make a similar analysis for the mentioned systems as we did for UFS and ext.
- Challenge: Compare the described file systems in which can we hide data?
- Challenge: Prepare a file system for your colleague and he must figure out which one it is.

#### Forensic sources

- We use stand-alone operating systems to analyse the disc image
- Example: Helix (Ubuntu)
- Challenge: Prepare the Helix CD and check what tools are already on it.
- *Challenge:* Find some other similar systems.

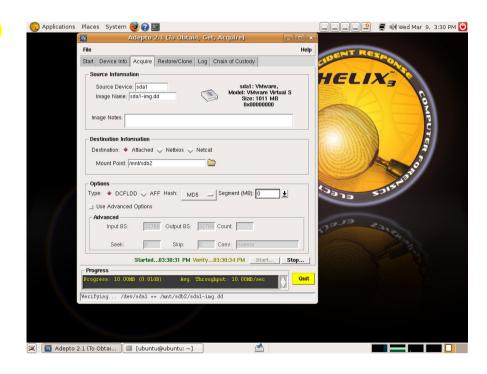

#### Forensic sources

• Tool SleuthKit with Autopsy Forensic Browser

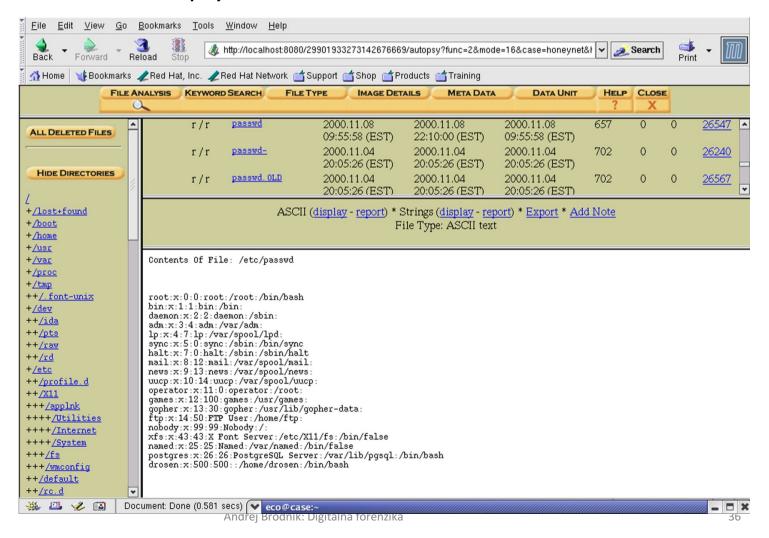

#### Forensic sources – research with *SleuthKit*

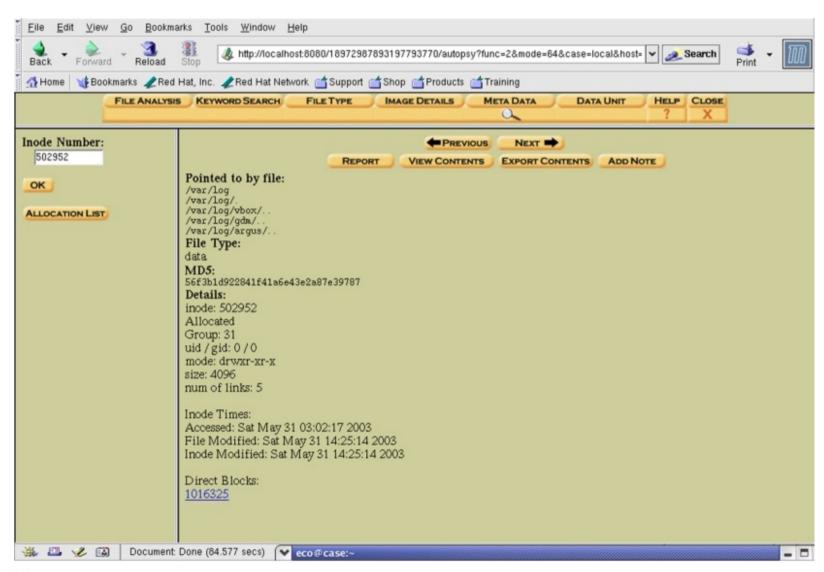

#### Forensic sources – research with *SleuthKit*

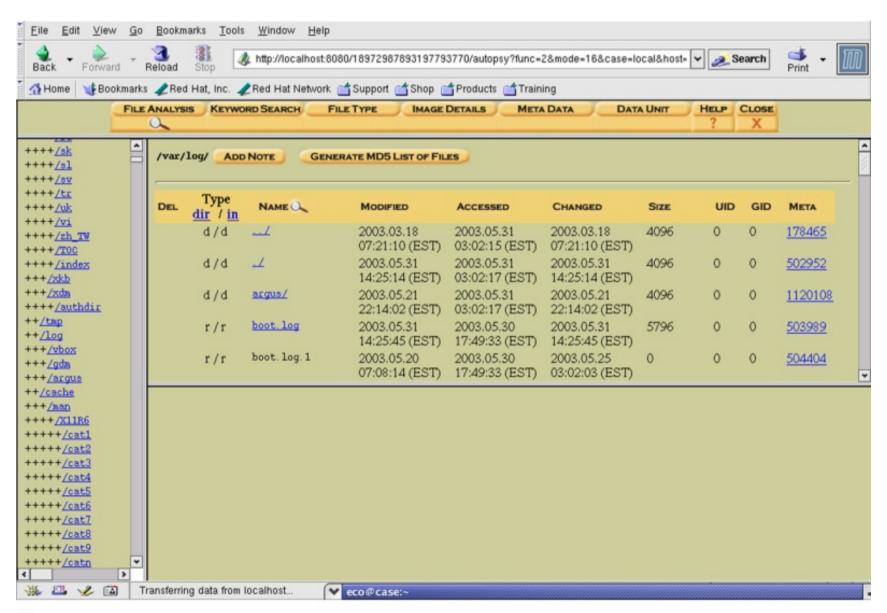

#### Forensic sources

- Video File System Forensic Analysis
   (www.youtube.com/watch?v=rmG8yt1WpuA)
- Different organizations
  - SANS Institute (*Sysadmin, Audit, Networking, and Security*): courses, literature...
  - The Honeynet Project (<a href="http://www.honeynet.org/">http://www.honeynet.org/</a>)
- Challenge: Check out challenges on http://www.honeynet.org/challenges and try them.

#### Forensic sources

- Some interesting and rich references:
  - B. Carter, File system forensic analysis. Addison-Wesley, 2005.
  - Gregorio Narváez, Taking advantage of Ext3 journaling file system in a forensic investigation. SANS Institute, 2007.